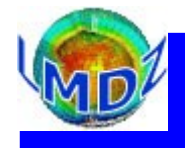

### Plan de l'exposé

Introduction : dynamique /physique, IOIPSL A savoir Fichiers « histoire » Fichiers « restart » Les fichiers de contrôle

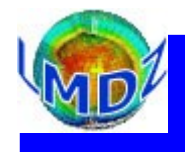

### Introduction

On intègre dans les « sorties » du modèles :

- les fichiers « histoires » qui recueillent des variables diagnostiques instantanées ou moyennées à différentes fréquences
- les fichiers « restart » qui permettent de redémarrer ou étendre une simulation
- la sortie de contrôle ou « le fichier d'output » recueillant toutes les impressions de contrôle et messages d'erreur (si ils sont prévus) ainsi que les sorties de vérification des fichiers \*.def utilisés (mécanisme d'IOIPSL prévoyant d'écrire les paramètres effectivement lus et utilisés dans des fichiers type « used\_run.def »

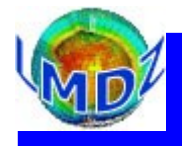

### Généralités :

Les fichiers sorties « histoire » et « redémarrage » dans LMDZ sont tous au format NetCDF en utilisant soit directement la librairie NetCDF soit la librairie IOIPSL.

Comme aide au déboggage, il existe aussi un mécanisme qui permet de sortir des variables au format GrADS.

IOIPSL : c'est une librairie pour les entrées/sorties développée à l'IPSL, utilisant le format NetCDF.

En ce qui concerne les sorties « histoire », elle permet de faire des opérations (moyennisation par exemple) sur les diagnostics avant leur écriture.

La sortie comporte deux étapes :

- 1. une étape de définition des diagnostics à sortir (lancée en début de simulation)
- 2. une étape de calcul et d'écriture des diagnostics (qui se déroule au long de la simulation)

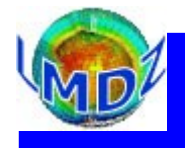

### Généralités :

La séparation entre module dynamique et module physique, et le fait qu'on peut faire tourner « l'un sans l'autre », implique que les deux parties ont chacune leurs sorties « histoire » et sorties « redémarrage » propres.

Les sorties « histoire » de la dynamique concernent uniquement les variables d'état (U, V, T, Q, Ps) et à deux fréquences de sorties : instantanées et moyennées. Ces sorties ne sont pratiquement jamais exploitées, nous n'y reviendrons pas.

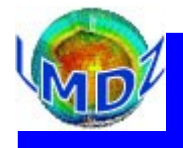

#### Généralités :

Actuellement la fréquence la plus longue à laquelle peut se faire des sorties est le mois. Les simulations longues doivent donc être « tronçonées » en mois simulés. **IOIPSL** offre la possibilité de sortir des fichiers « histoire » de 1 an mais ceci n'est pas encore disponible dans LMDZ.

Dans le cas d'une simulation parallélisée, chaque process sort un fichier « histoire » sur son domaine. Il est donc nécessaire de reconstruire un fichier « histoire » global à partir de ces différents domaines. L'utilitaire rebuild (disponible dans la librairie IOIPSL) permet cette reconstruction.

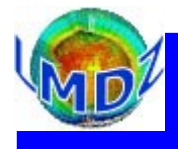

### Les sorties « histoire » physique :

Avant : aucun contrôle fin sur les variables sorties dans les fichiers « histoire ». On pouvait contrôler le type de fréquence à sortir :

- Moyenne mensuelle  $=$  fichier histmth.nc
- Moyenne journalière = fichier histday.nc
- $\bullet$  Haute fréquence = fichier histhf.nc

mais c'était tout ou rien.

Maintenant : mécanisme qui permet de contrôler individuellement la sortie des variables dans 5 fichiers de base + 1 spécifique :

- histmth.nc, histday.nc, histhf.nc, histins.nc, histLES.nc
- histstn.nc

Il existe toujours un certain nombre de fichiers sorties spécifiques :

• histNMC.nc, histCOSP.nc, histISCCP.nc, paramLMDZ\_phy.nc

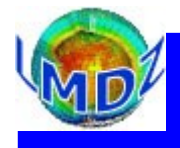

# Les sorties « histoire » physique Le principe :

A chaque fichier histoire prévu est associé un niveau de sortie, lev\_files A chaque diagnostic pouvant être « sorti » est aussi associé un niveau de sortie, flag, si flag ≤ lev\_files alors le diagnostic est défini et écrit dans le fichier en question.

Ces clés de contrôle sont définies dans les fichiers config.def/output.def

Chaque fichier peut être paramétré indépendamment pour définir son nom, sa fréquence de sortie ...

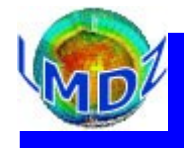

# Les sorties « histoire » physique La pratique :

Dans le fichier config.def ou output.def : Pour définir les différents fichiers :

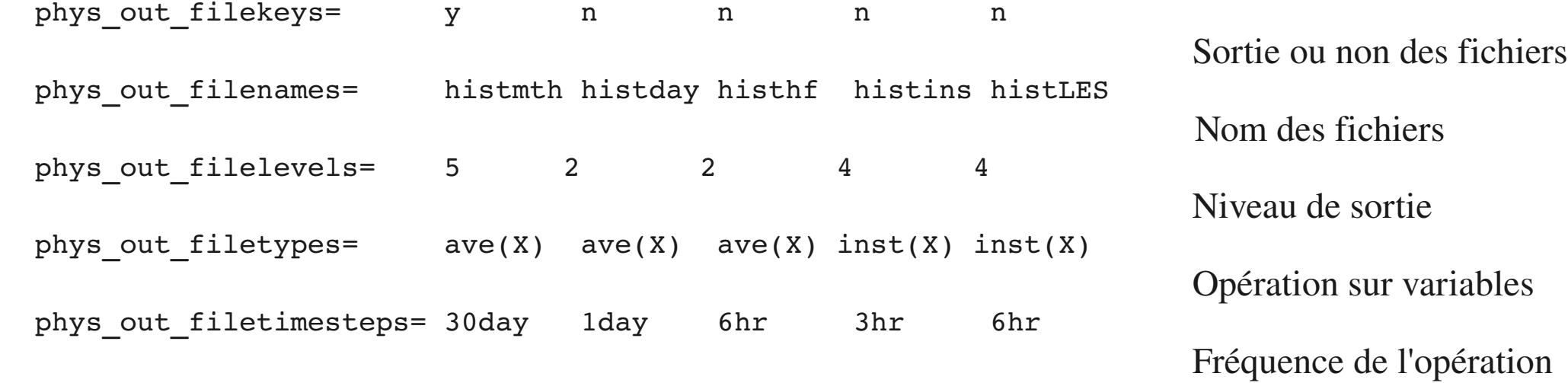

Pour définir les variables à écrire :

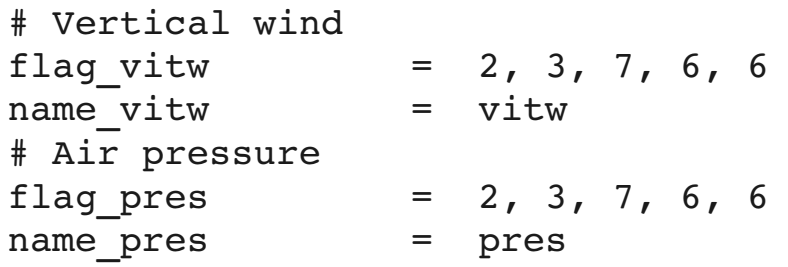

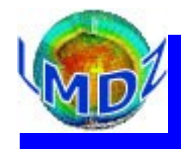

Les sorties « histoire » physique : comment rajouter une sortie cf http://lmdz.lmd.jussieu.fr/documentation/faq-lmdz

Il faut intervenir dans deux fichiers :

- libf/phylmd/phys\_output\_mod.F90 où on va définir une politique de niveau de sortie à la nouvelle variable et un nom (en utilisant la structure ctrl\_out) puis la définir, au sens NetCDF, dans les différents fichiers histoire
- libf/phylmd/phys\_output\_write.h qui gère l'écriture (et la moyenne éventuelle) de la variable

En prenant exemple sur la variable « snow » :

#### …/libf/phylmd/phys\_output\_mod.F90

102 type(ctrl out), save :: o snow = ctrl out((/ 1, 1, 10, 10, 5, 10 /), 'snow') 944 CALL histdef2d(iff,clef stations(iff),o snow%flag,o snow%name, "Snow fall",  $"kq/(s*m2)"$ )

…/libf/phylmd/phys\_output\_write.h

- 170 IF (o snow%flag(iff)<=lev files(iff)) THEN
- 171 CALL histwrite phy(nid files(iff),clef stations(iff),
- 172 \$ o snow%name, itau w, snow fall)
- 173 ENDIF

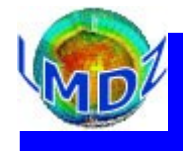

#### Les sorties « histoire » physique :

Il existe, par ailleurs, plusieurs autres fichiers de sortie « histoire » physique qui ne sont pas contrôlés par le mécanisme que l'on vient d'exposer. Ils sont créés en utilisant IOIPSL de façon classique : la définition des variables dans un premier temps, leur écriture dans un deuxième temps.

Attention, la création de ces fichiers est la plupart du temps contrôlés par des clés CPP qui Intègrent des fichiers include dans le moniteur de la physique physiq.F. Par exemple :

```
…/libf/phylmd/physiq.F :
```

```
#ifdef histNMC
#include "ini_histhfNMC.h"
#include "ini_histdayNMC.h"
#include "ini histmthNMC.h"
#endif
```
- histhfNMC.nc, histdayNMC.nc, histmthNMC.nc, variables sur des niveaux de pression standards
- histday\_seri.nc, série de bilans
- paramLMDZ\_phy.nc, sorties des paramètres utilisés dans la simulation et différents bilans
- histISCCP.nc, histdayCOSP.nc, histhfCOSP.nc, histmthCOSP.nc, sorties des simulateurs d'observables

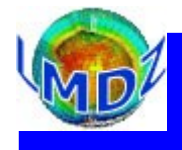

#### Les sorties « restart » :

Les modules dynamique et physique écrivent chacun un fichier de redémarrage qui permet de redémarrer une autre simulation ou d'étendre celle que l'on vient de faire. Ces fichiers sauvegardent les variables d'état du modèle et, *a priori*, toutes les variables dont le modèle a besoin d'un pas de temps sur l'autre, ceci afin de bien pouvoir redémarrer d'un état du modèle équivalent à l'état du modèle qui s'est terminé. En pratique, la confirmation de cet état n'est pas trivial, on parle de test «  $1 + 1 = 2$  »

D'un point de vue informatique, les routines impliqués sont :

- …/libf/dyn3d/dynredem.F pour la dynamique (la routine relisant l'état initial étant …/libf/dyn3d/dynetat0.F)
- .../libf/phylmd/phyredem. F pour la physique (avec la routine correspondante …/libf/phylmd/phyetat0.F)

Ces routines n'utilisent pas la bibliothèque IOIPSL, et « attaquent » directement la librairie NetCDF.

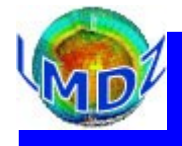

#### Les sorties « de contrôle » :

La majeure partie des sorties de contrôle s'imprime sur la sortie standard, suite à des print\*, …

ou des

```
write(*,*) 'ma variable =',
```
Fortran. Un mécanisme est pourtant prévu pour limiter les impressions de contrôle et pour qu'elles se retrouvent dans un fichier plutôt qu'à l'écran. Nous vous remercions de l'implémenter dans tous vos développements.

Il suffit d'inclure dans toute nouvelle routine, le fichier *iniprint.h.* Celui-ci définit et met en commun deux paramètres :

- lunout, un numéro d'unité correspondant à un fichier de sortie (si celui-ci est différent de 6, un fichier lmdz.out est créé et assigné à ce numéro)
- prt level, un niveau de sortie

La valeur de ces deux paramètres peut ensuite être modifié dans le fichier run.def et on utilisera dans la routine où l'on veut sortir des impressions de contrôle, des lignes du type :

```
      IF (prt_level>9) WRITE(lunout,*) 'pas de convection'
```
en gardant les petites valeurs de prt\_level pour les messages vraiment importants

9 novembre 2011 / Formation LMDZ